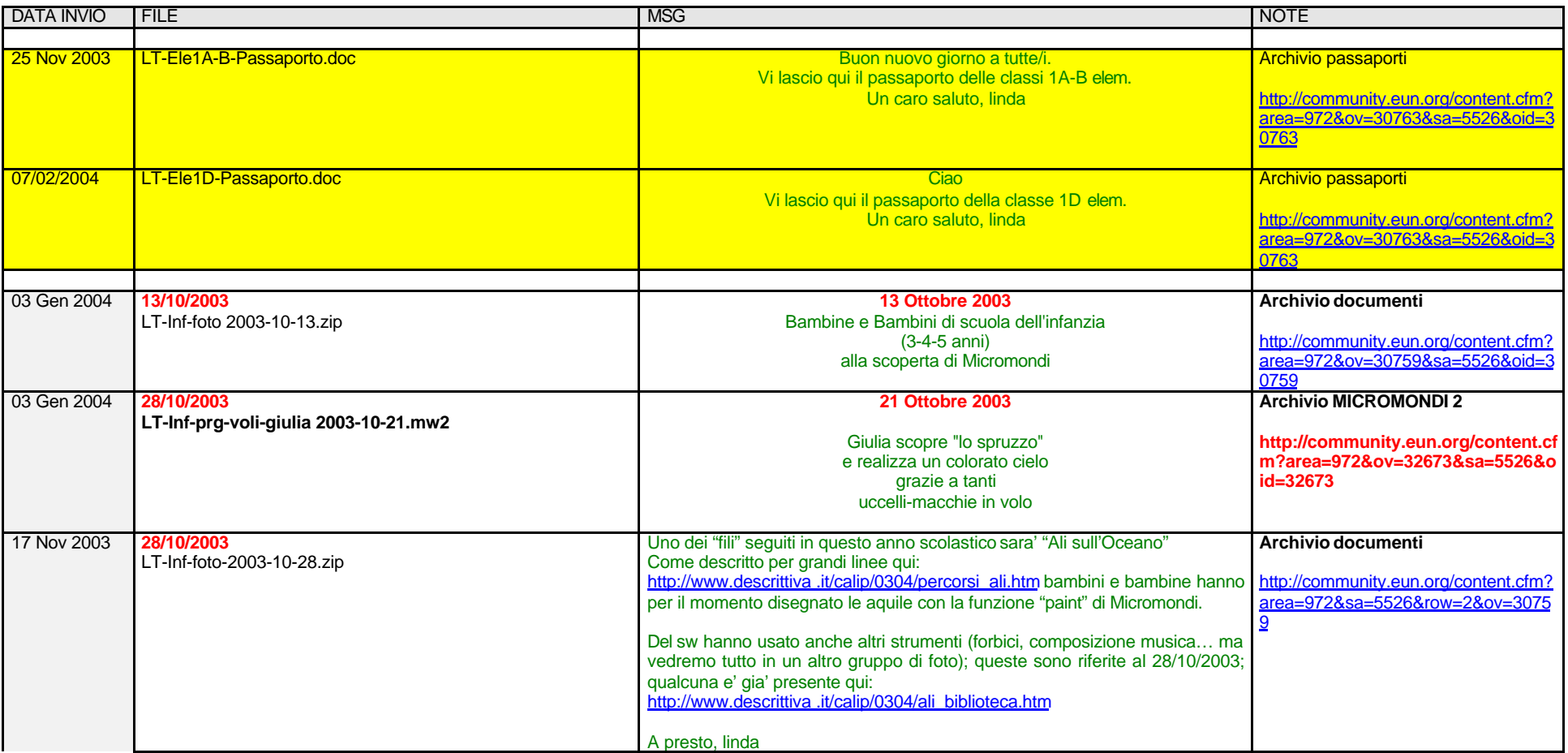

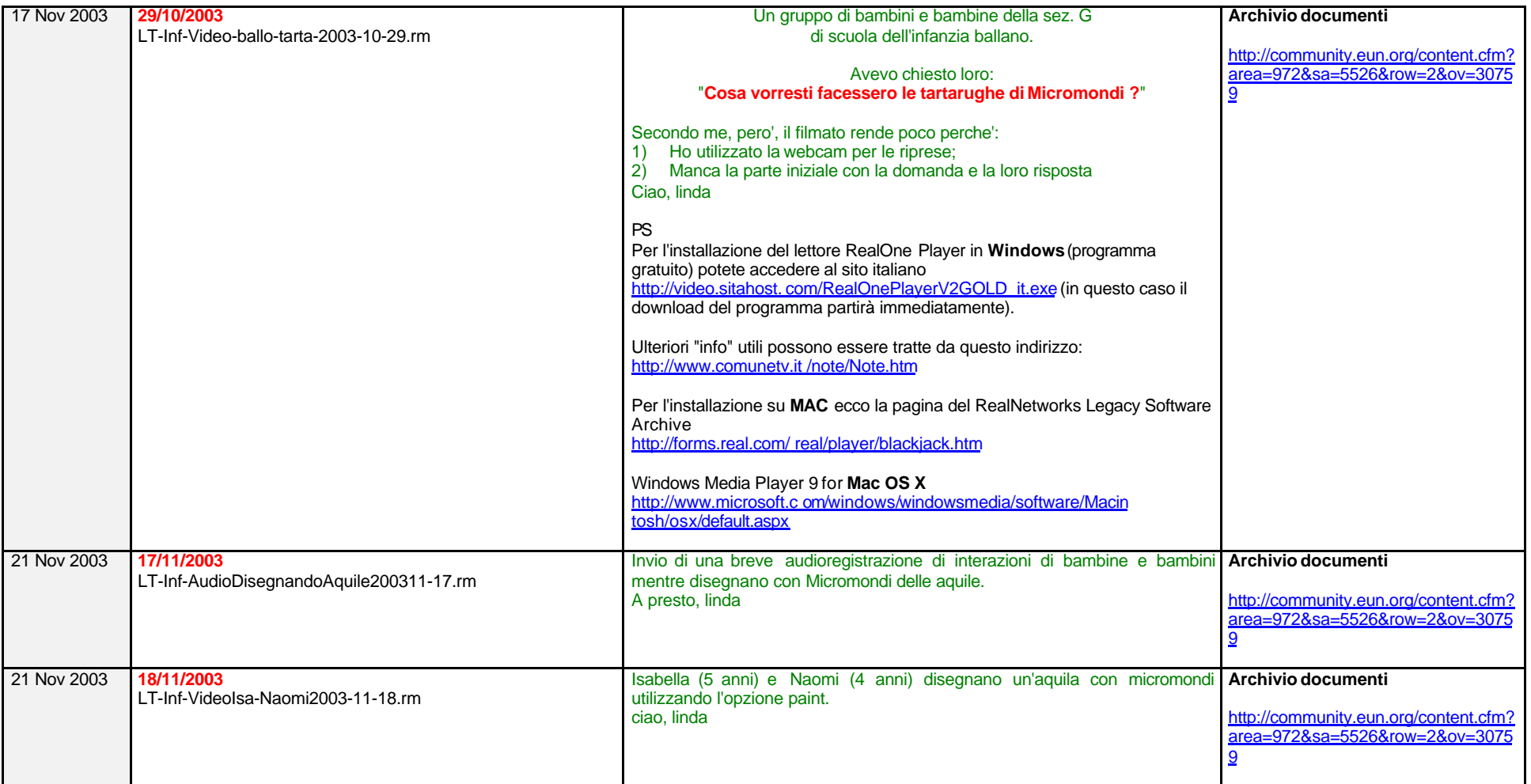

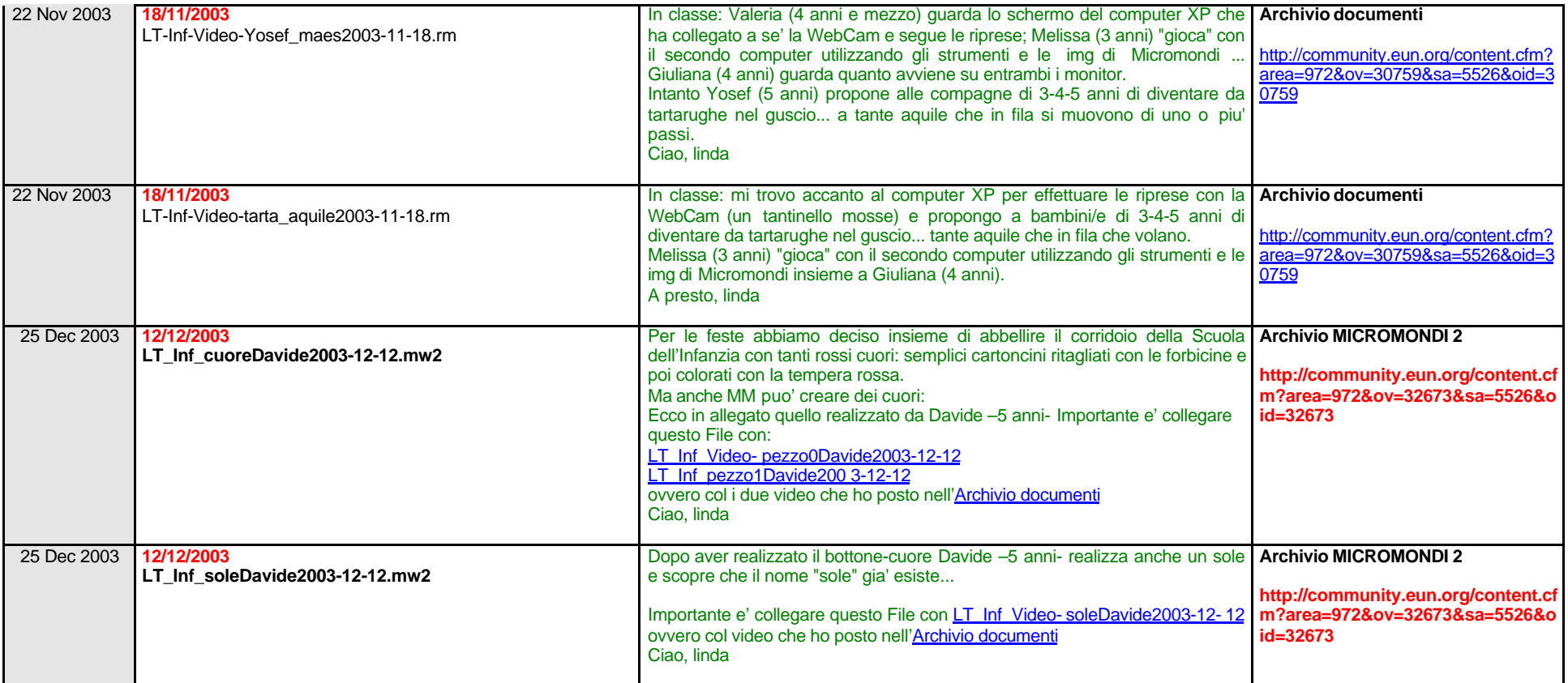

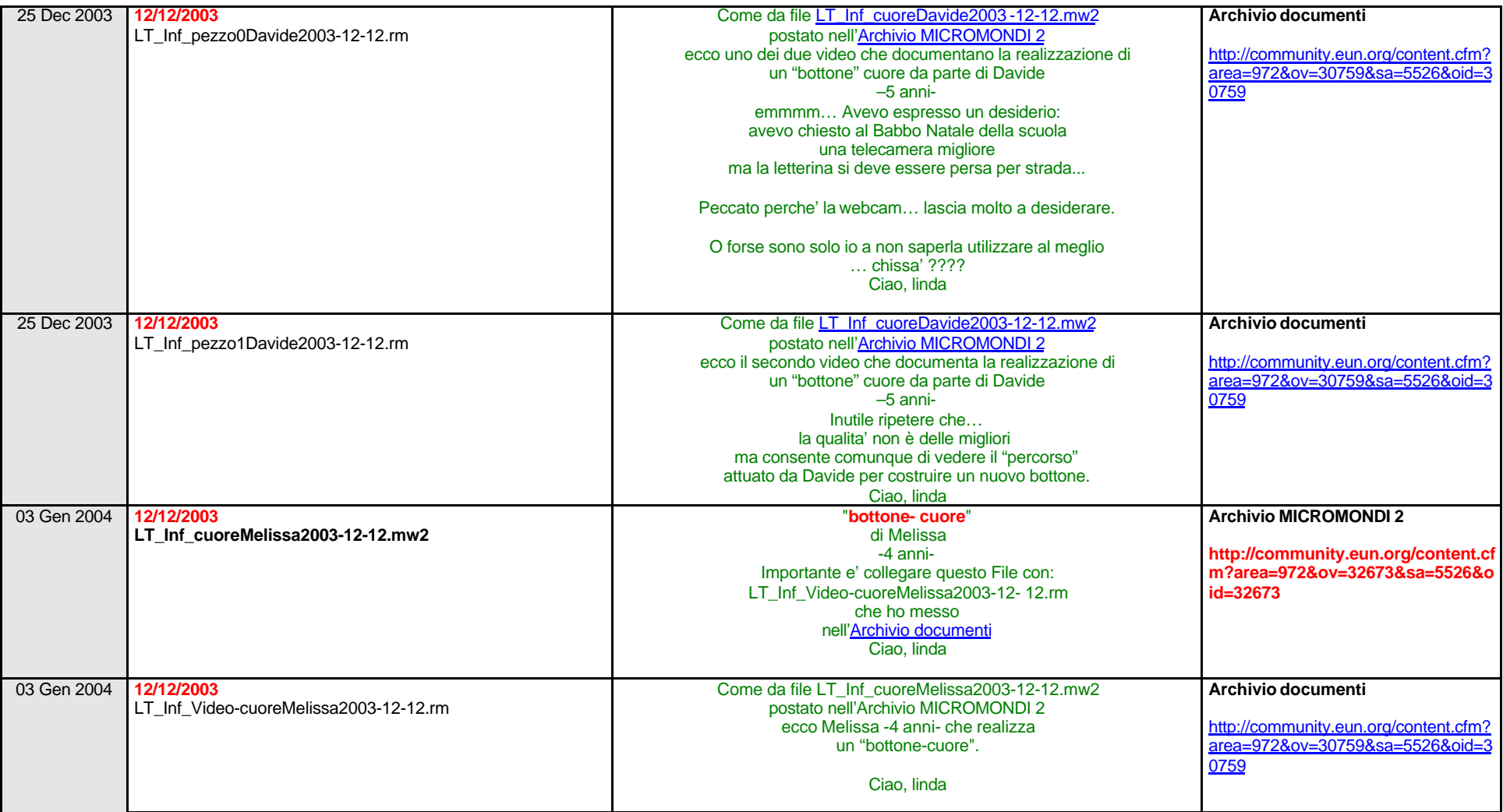

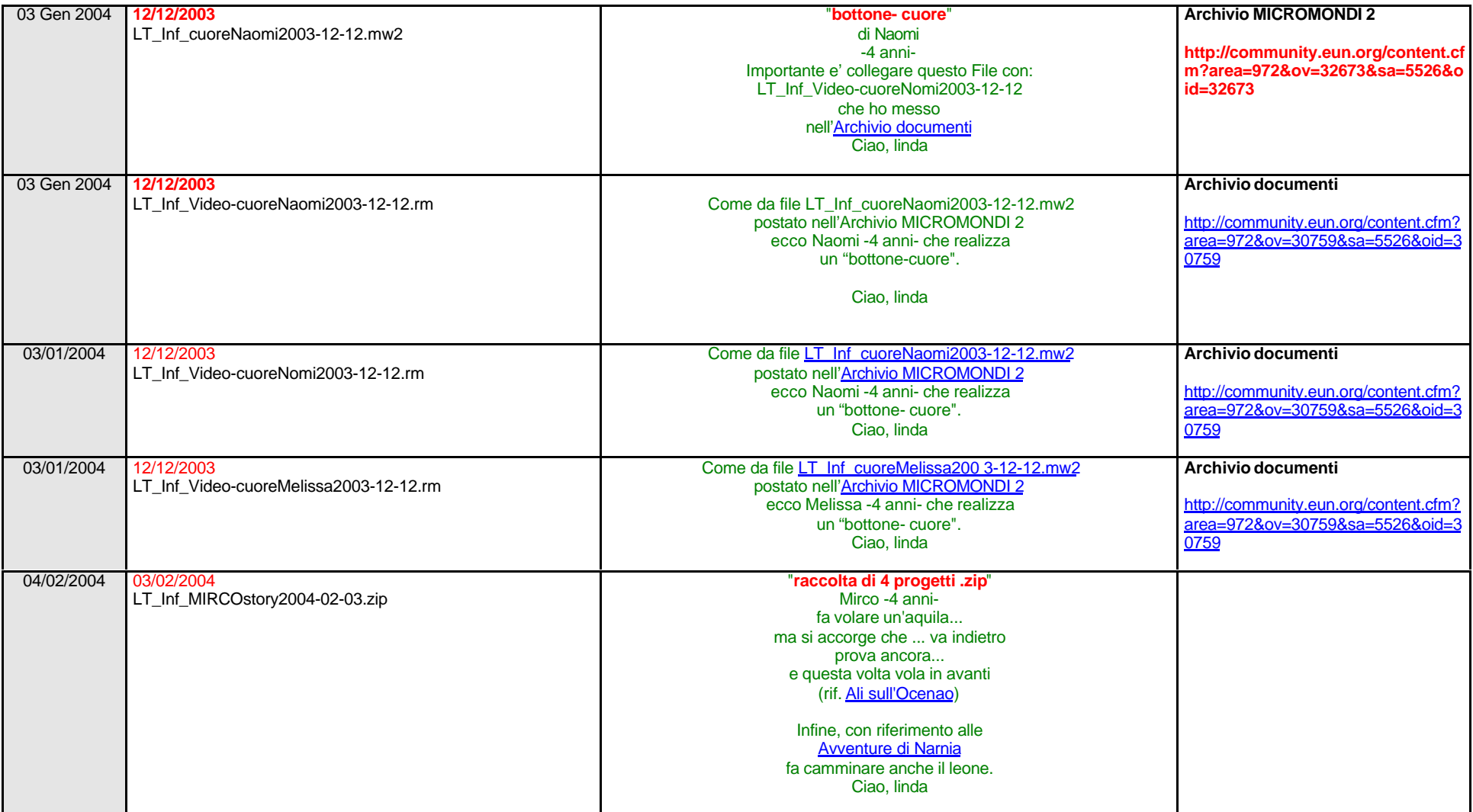

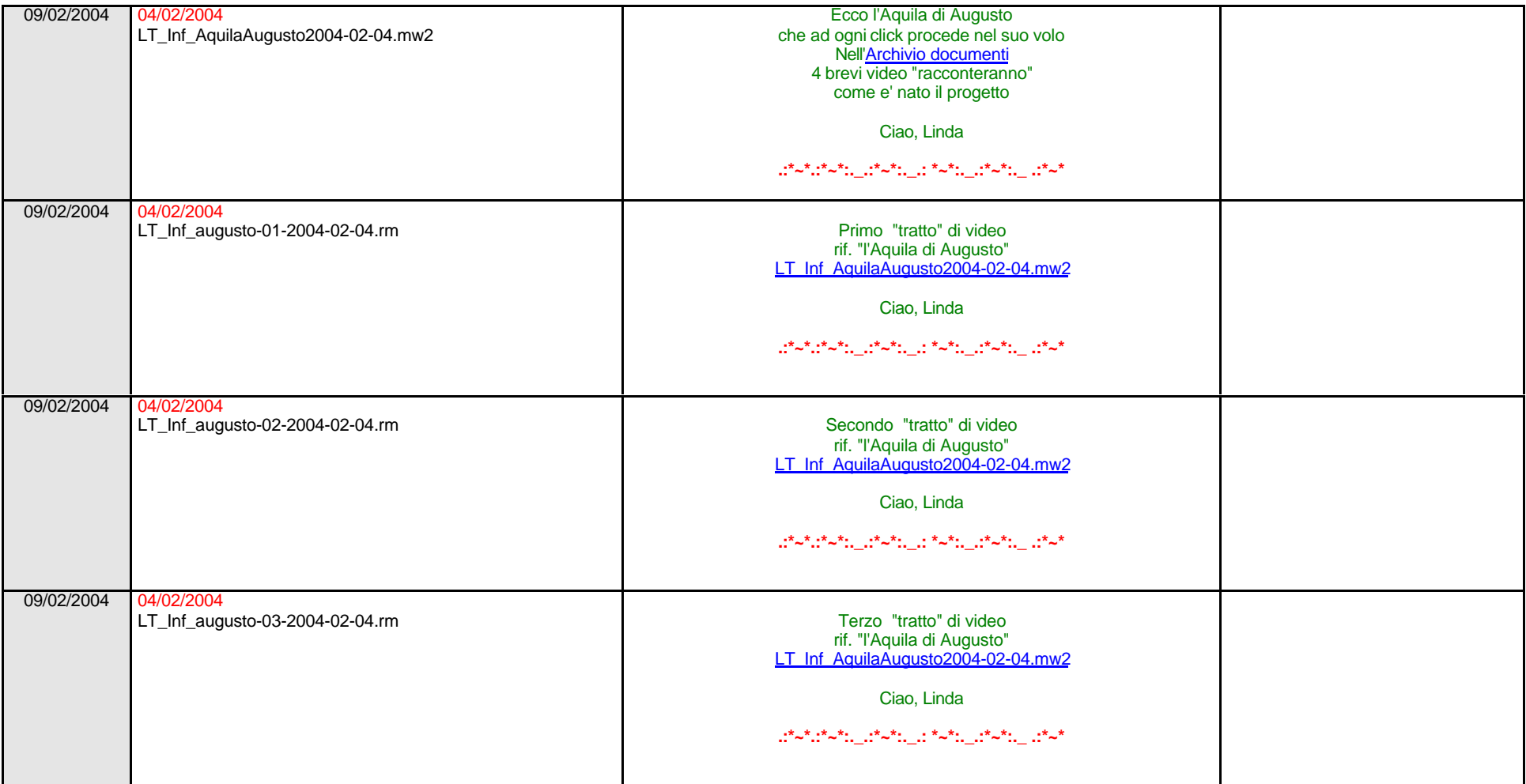

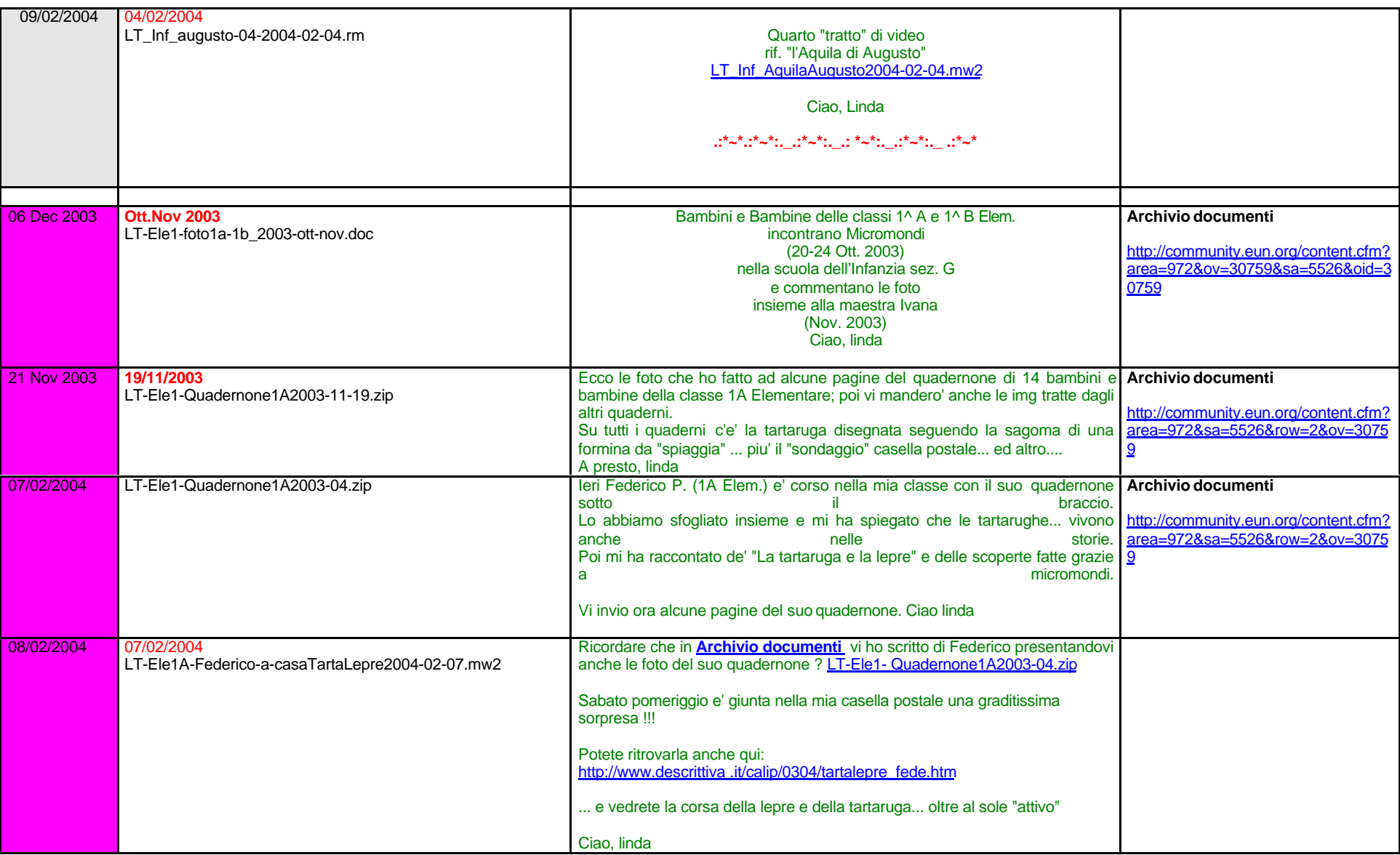

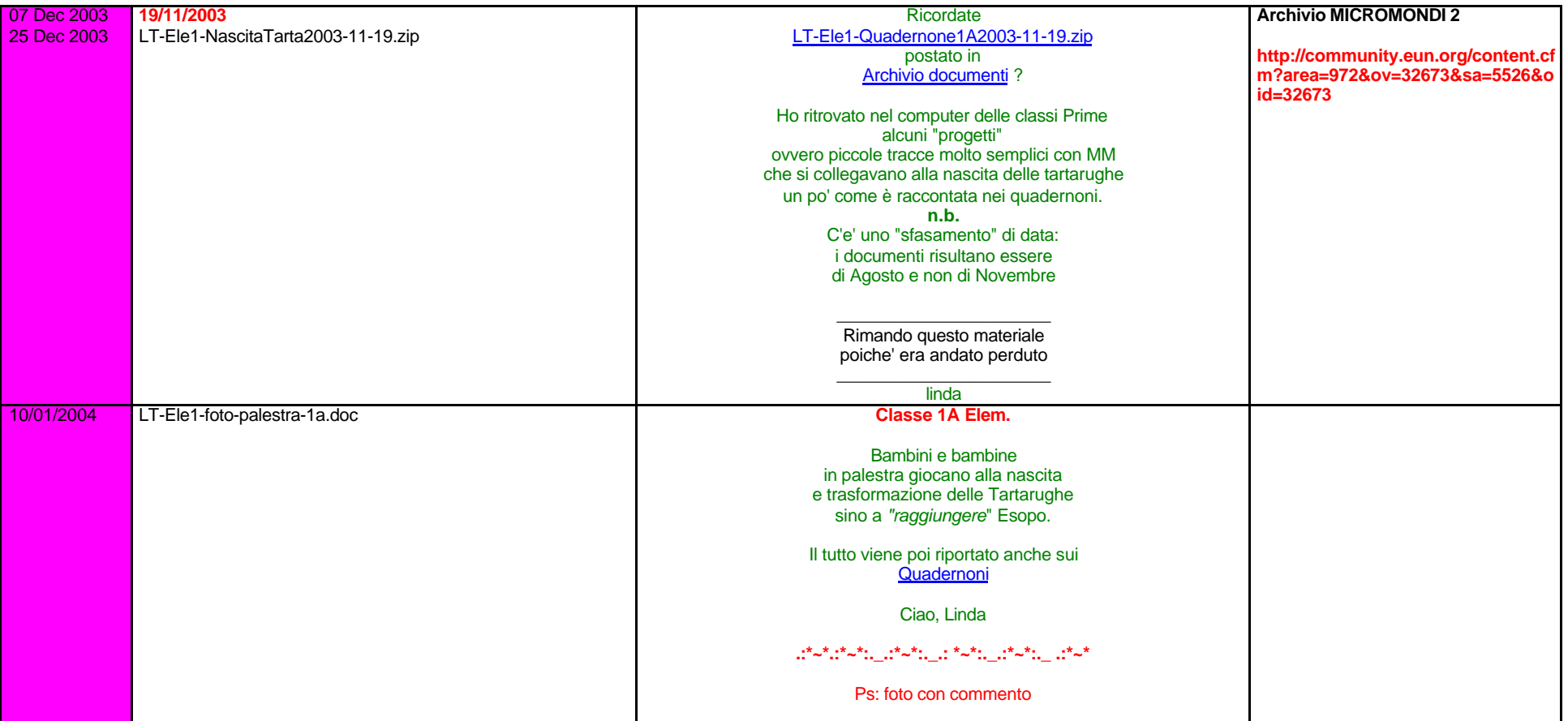

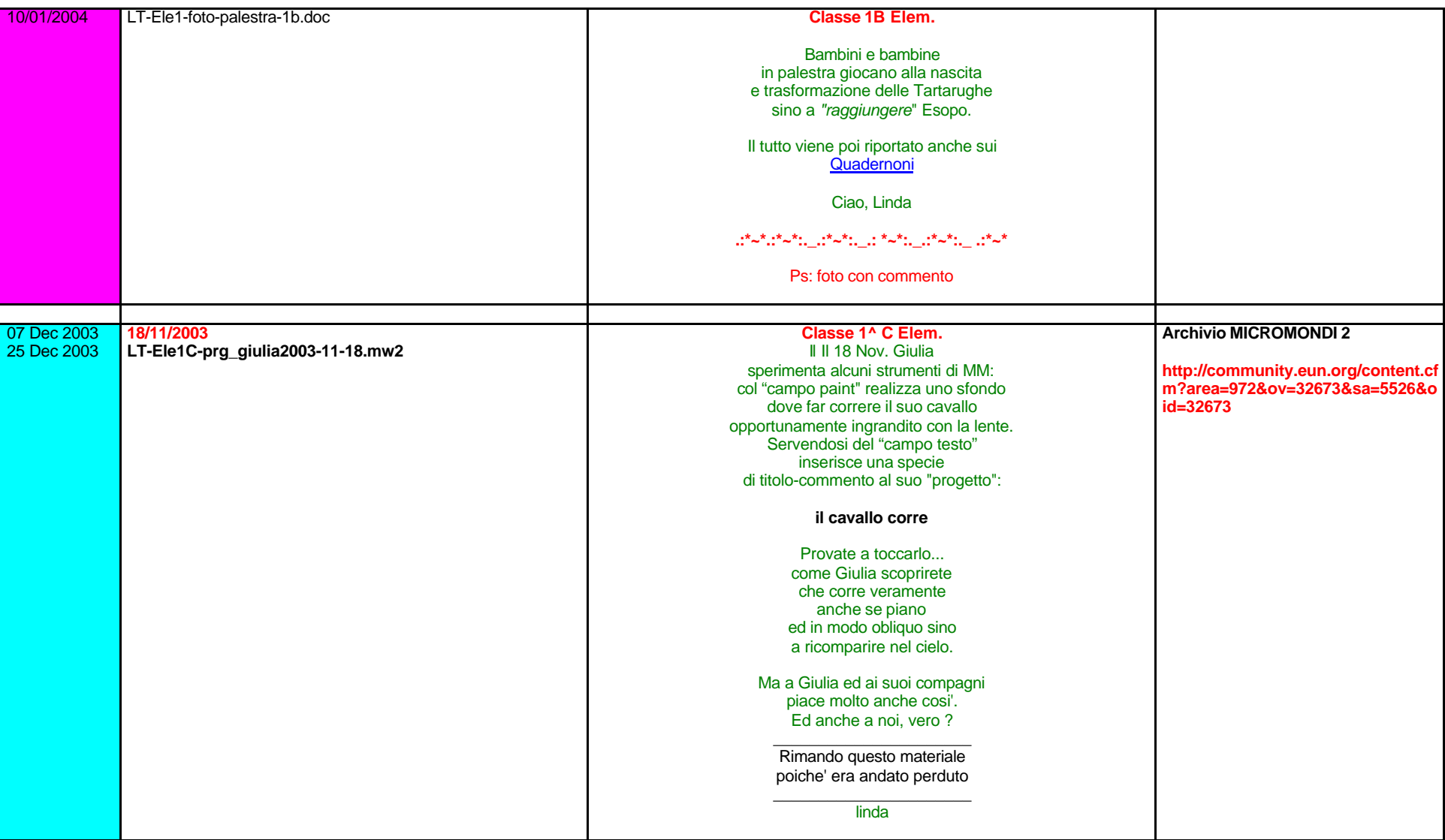

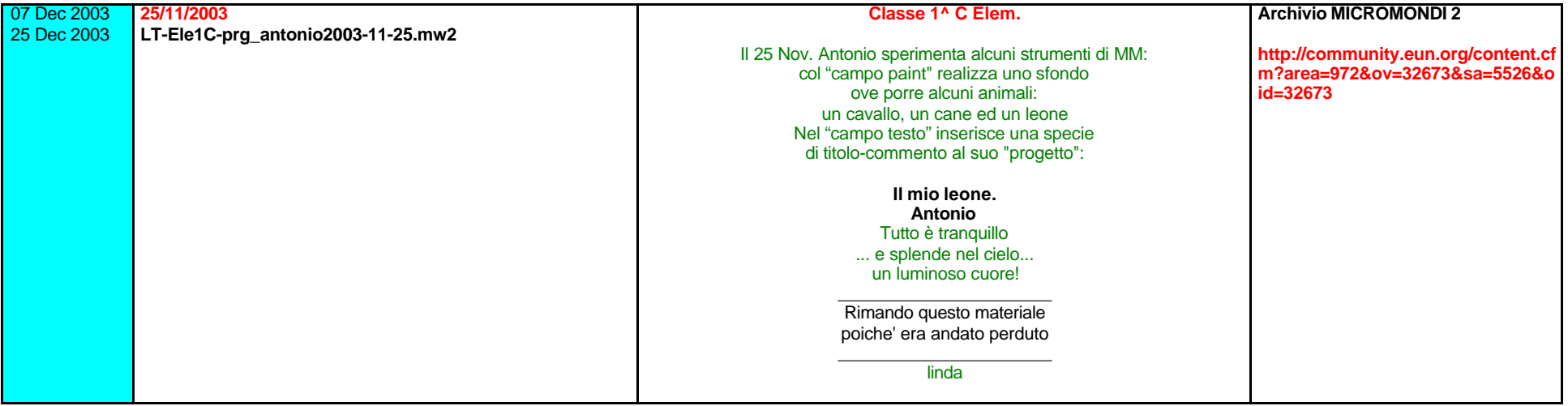

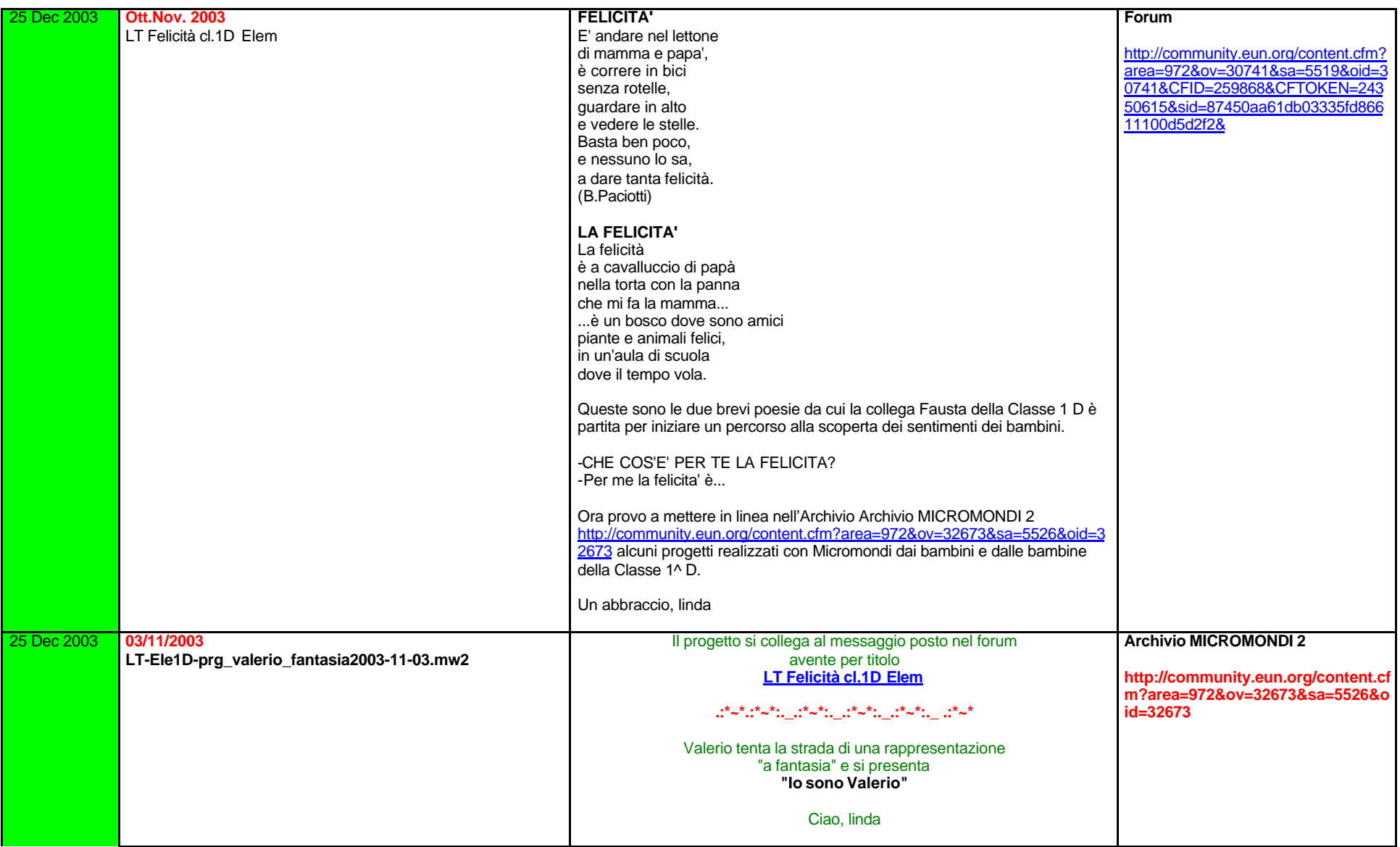

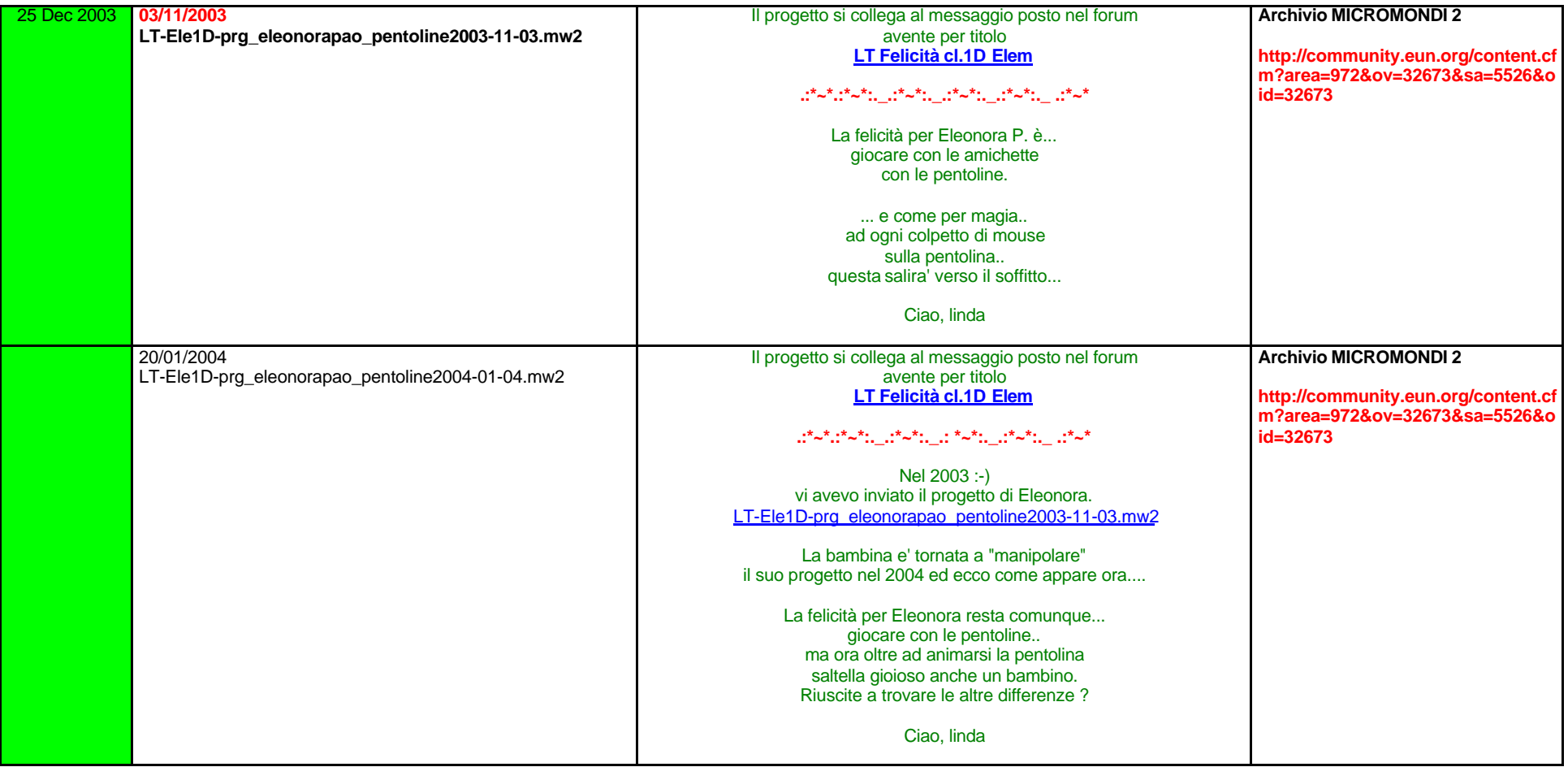

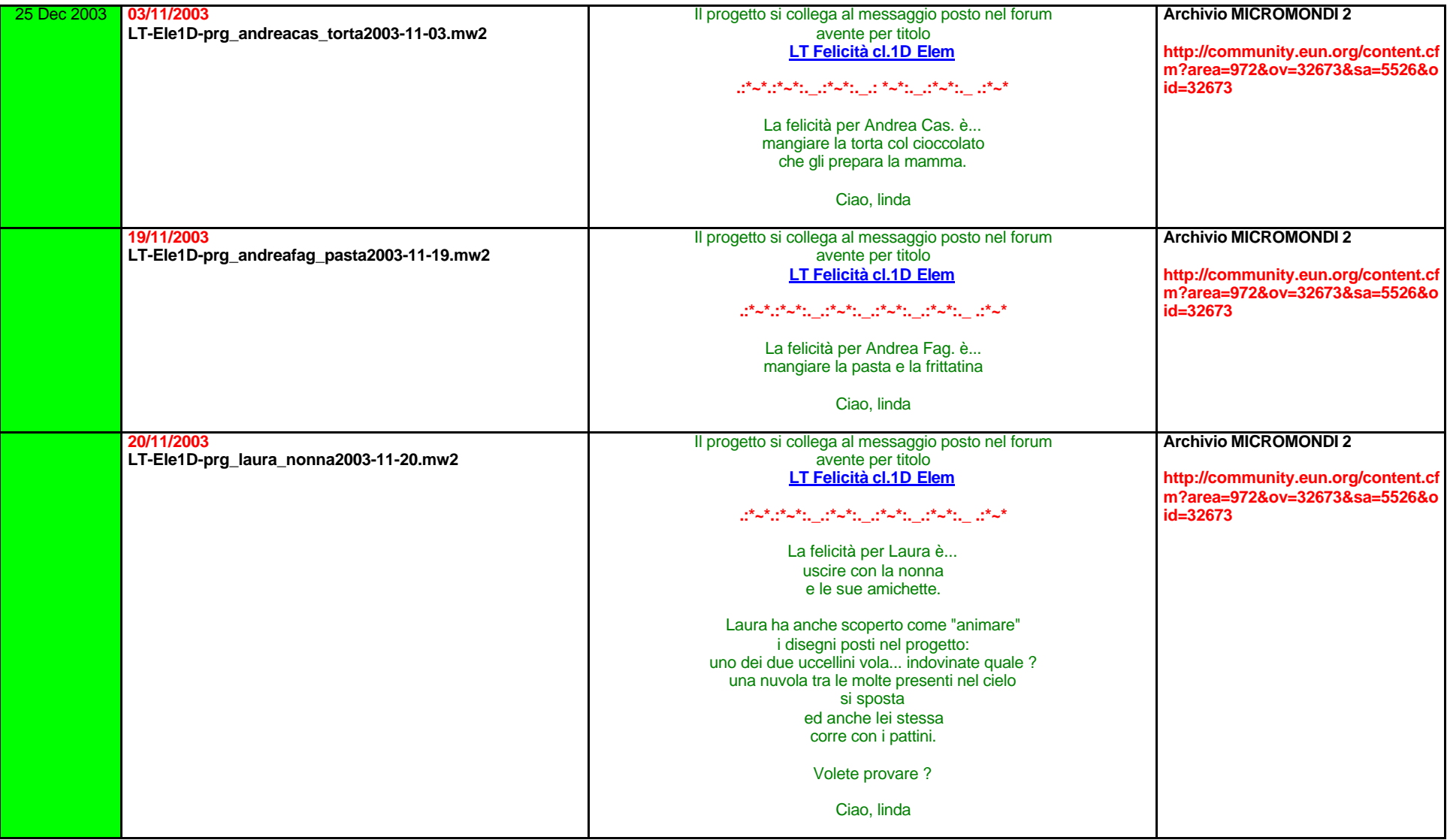

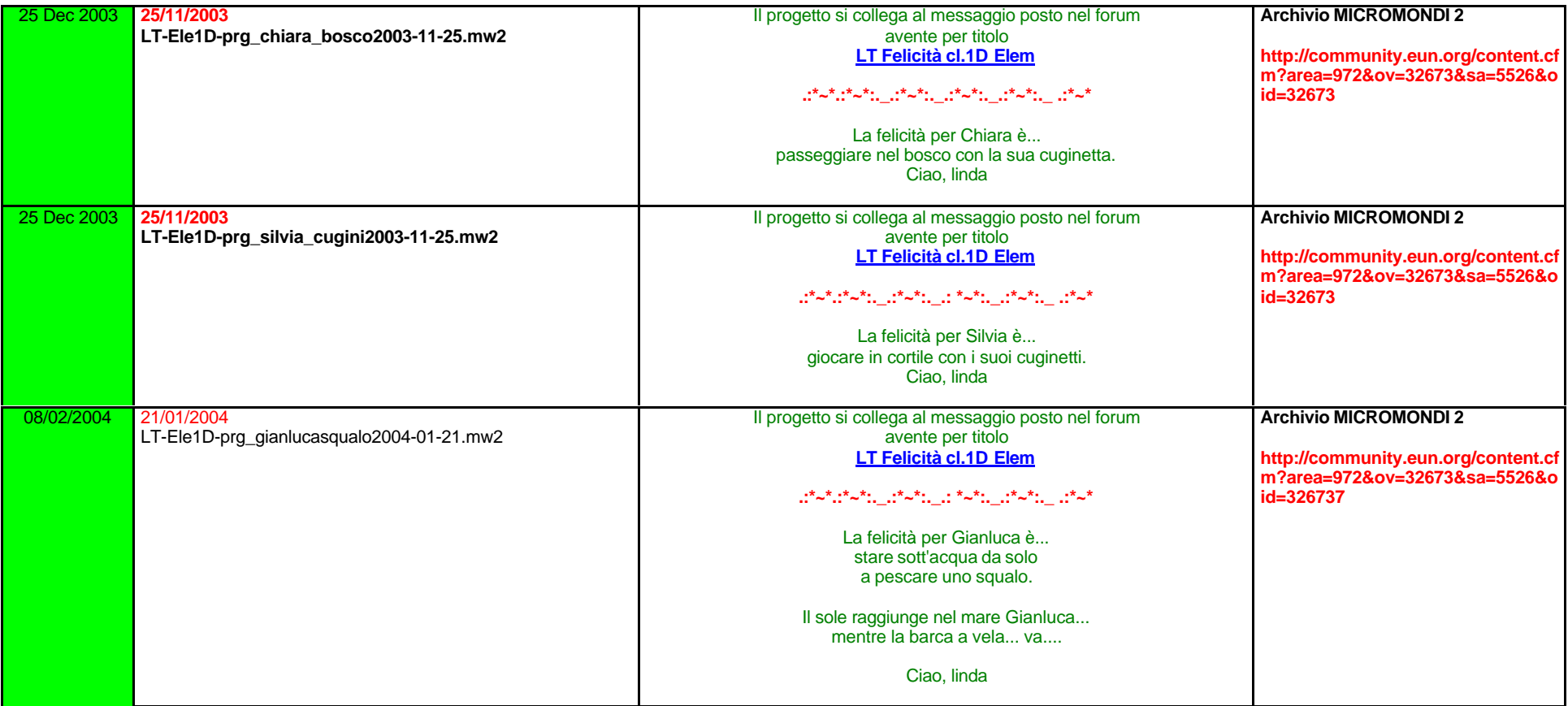

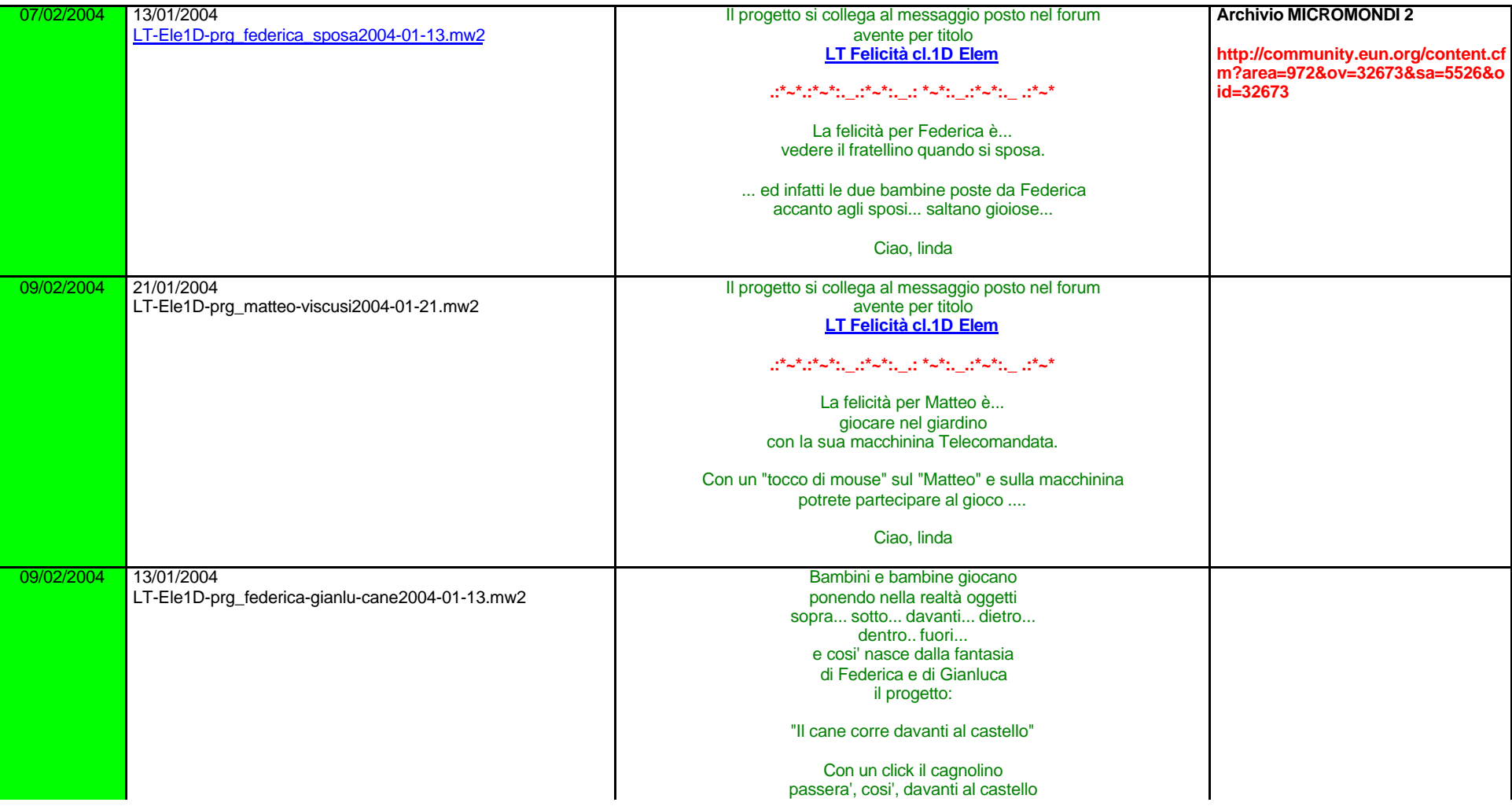

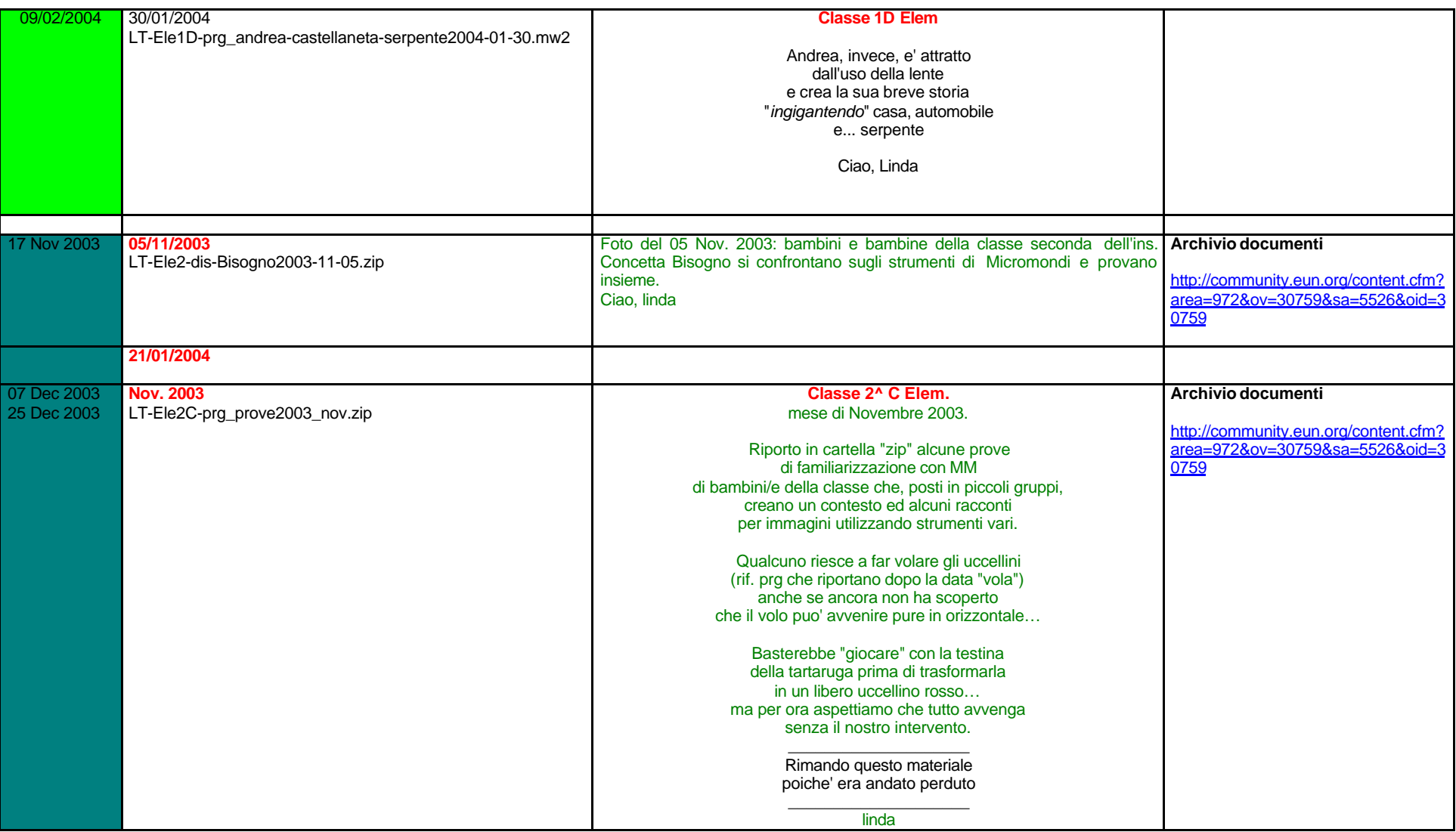

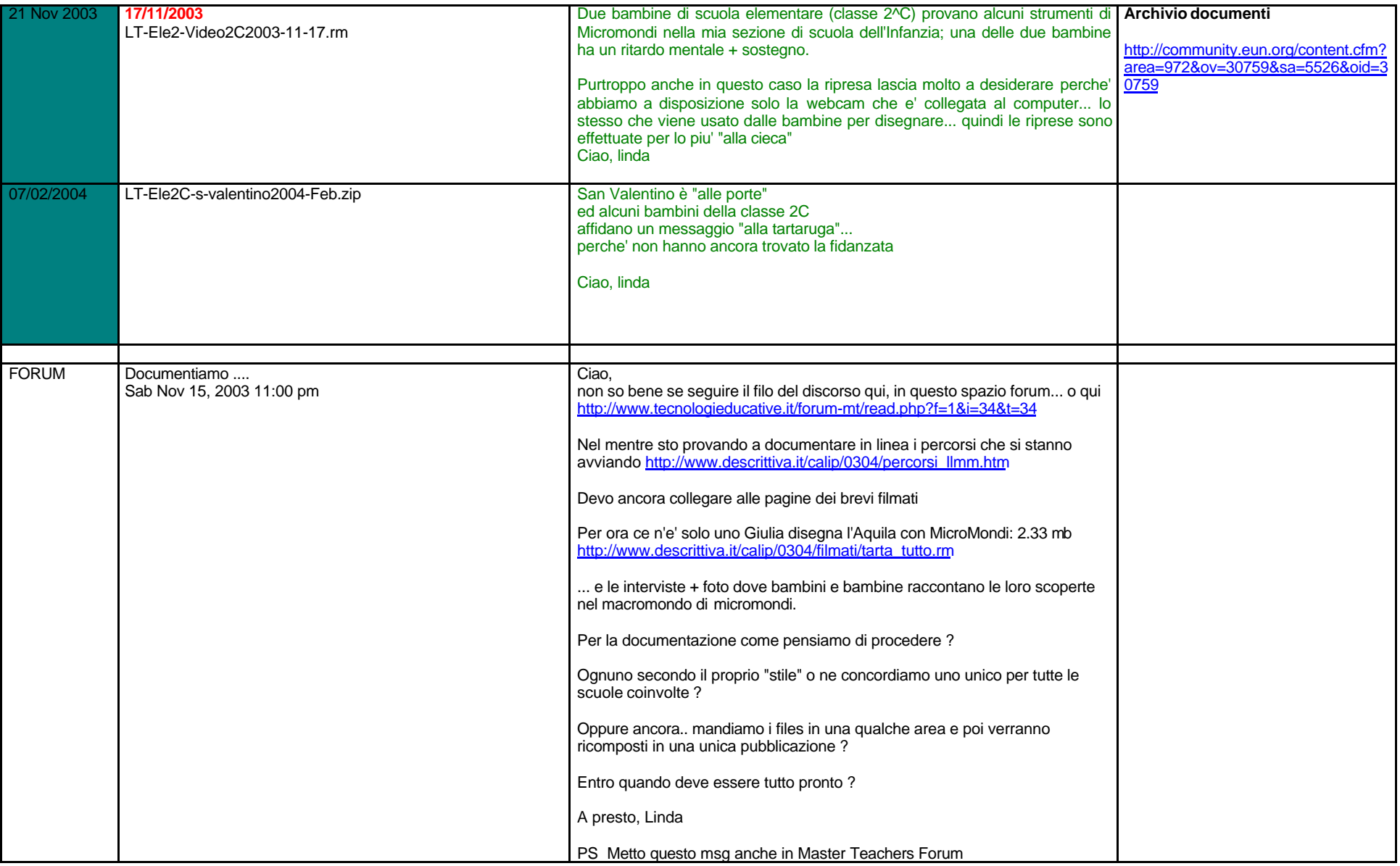

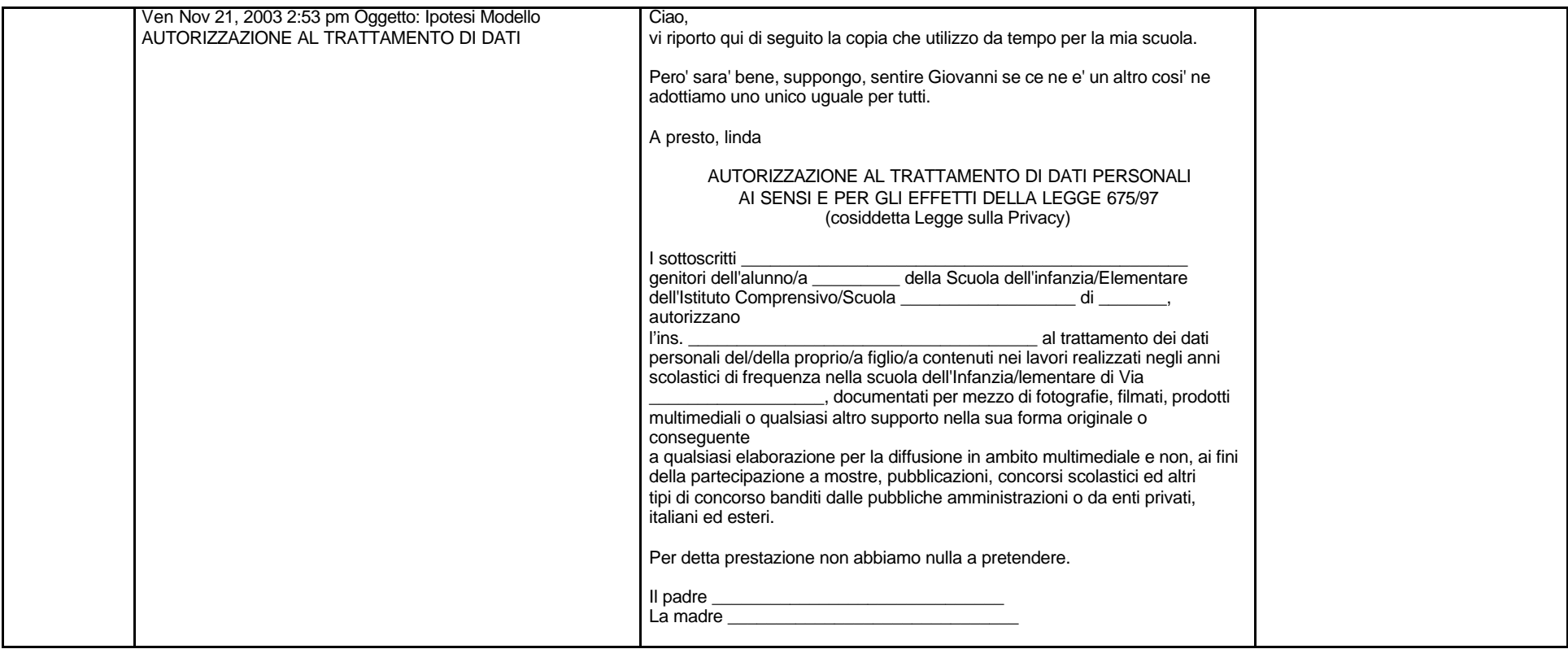

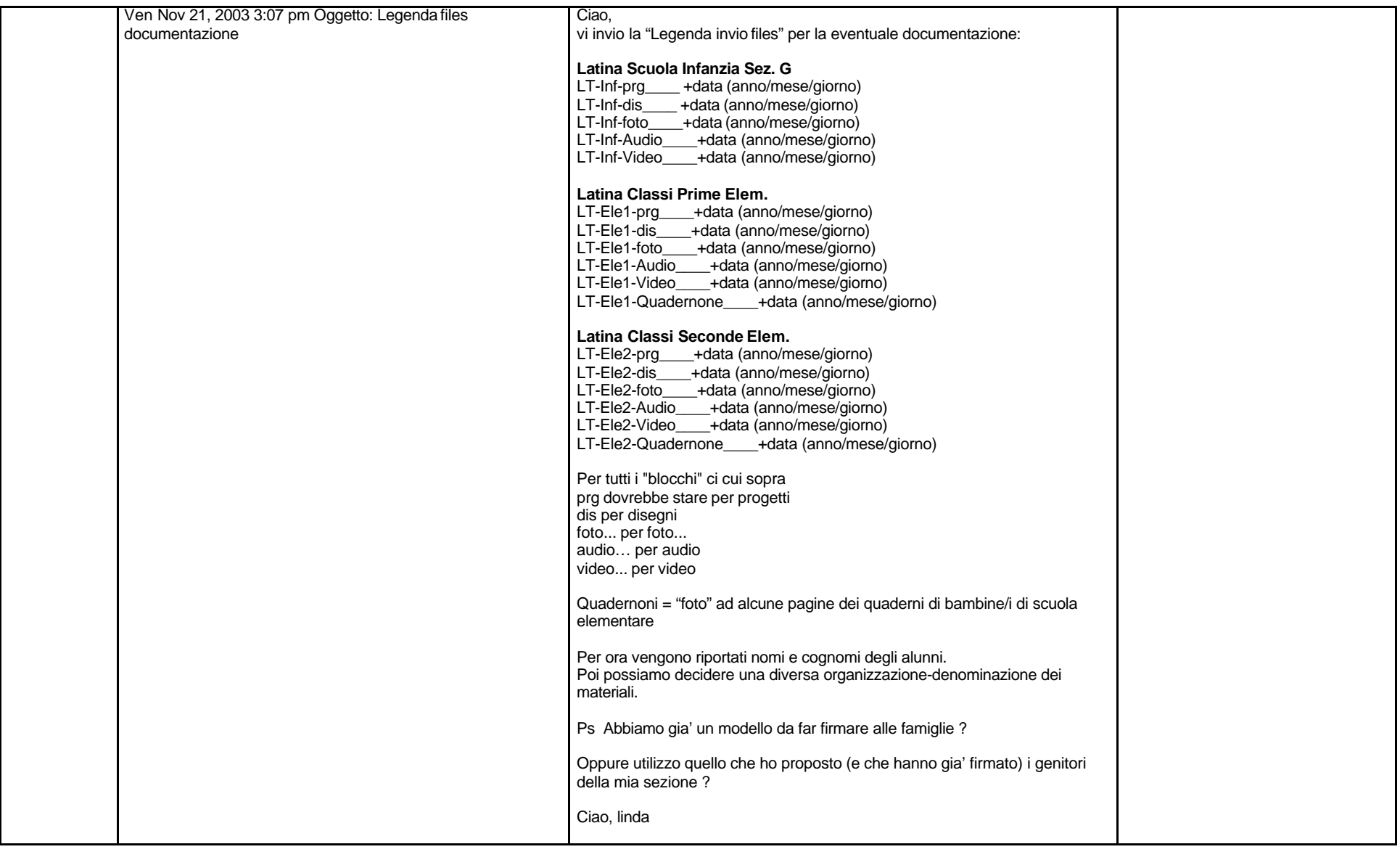

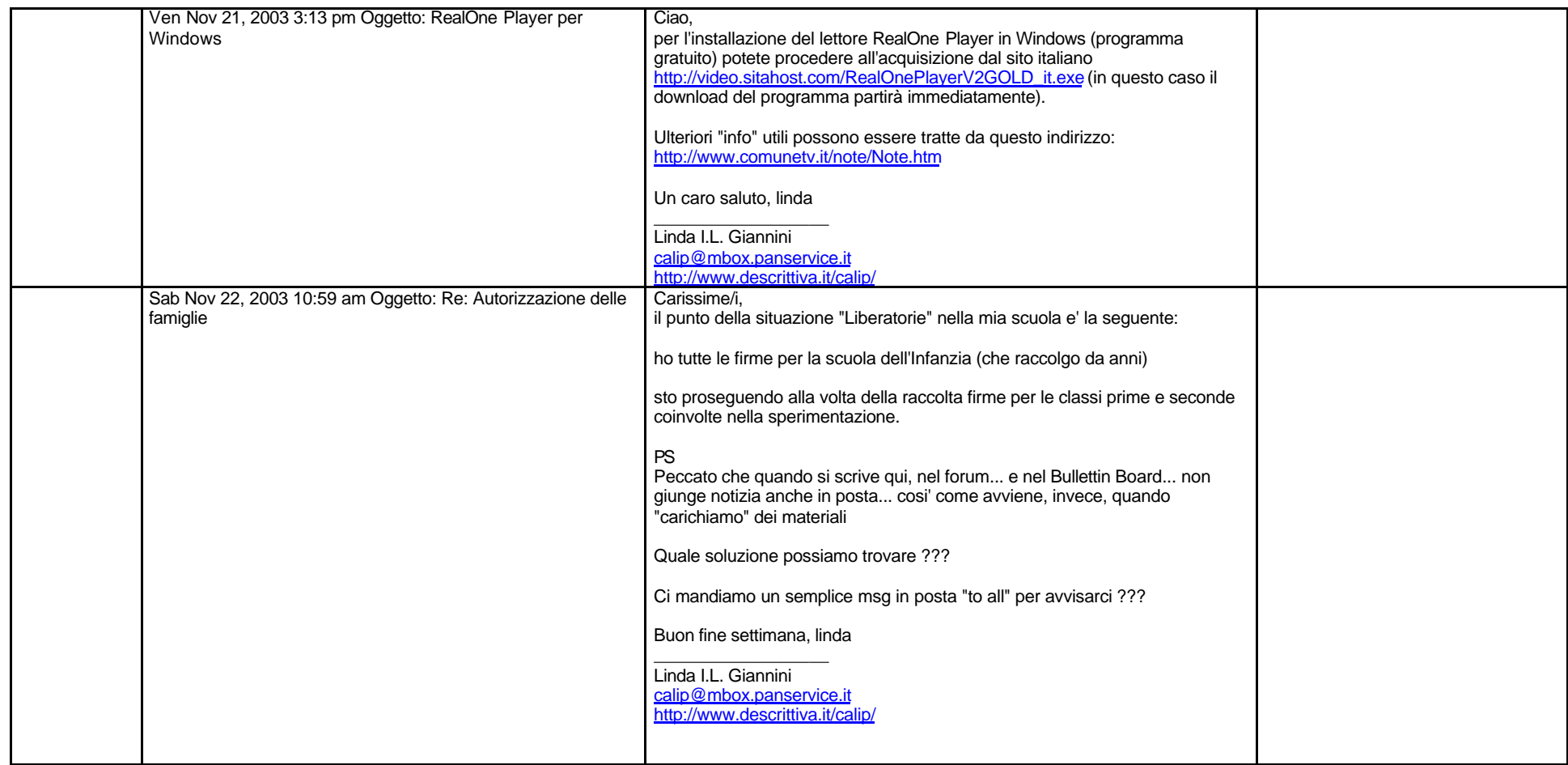

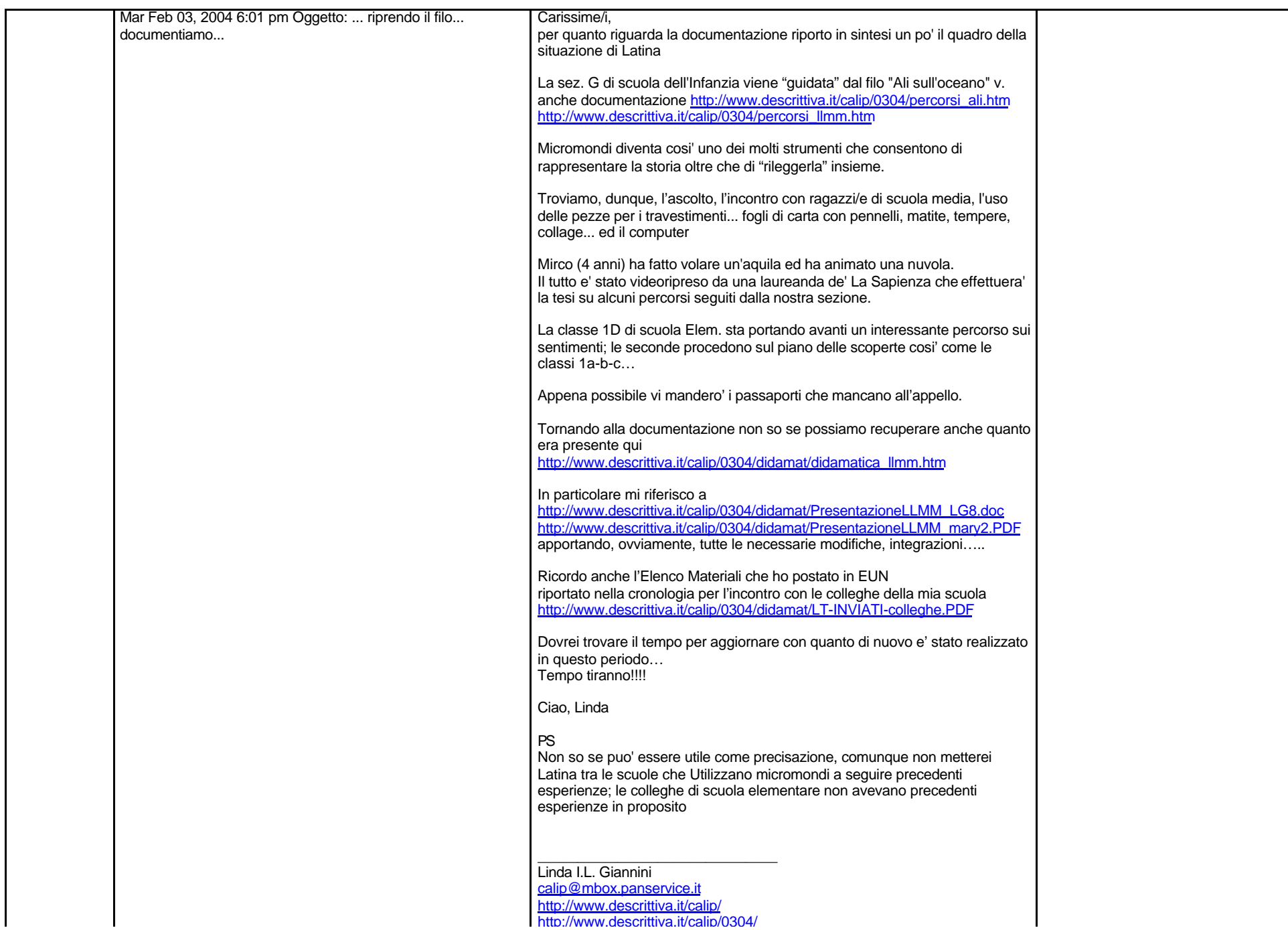

Carissime/i,

per quanto riguarda la documentazione riporto in sintesi un po' il quadro della situazione di Latina http://www.descrittiva.it/calip/0304/ipotesi.htm

La sez. G di scuola dell'Infanzia viene "guidata" dal filo "Ali sull'oceano" v. anche documentazione http://www.descrittiva.it/calip/0304/percorsi ali.htm http://www.descrittiva.it/calip/0304/percorsi\_llmm.htm

Micromondi diventa cosi' uno dei molti strumenti che consentono di rappresentare la storia oltre che di "rileggerla" insieme.

Troviamo, dunque, l'ascolto, l'incontro con ragazzi/e di scuola media, l'uso delle pezze per i travestimenti... fogli di carta con pennelli, matite, tempere, collage... ed il computer

Mirco (4 anni) ha fatto volare un'aquila ed ha animato una nuvola. Il tutto e' stato videoripreso da una laureanda de' La Sapienza che effettuera' la tesi su alcuni percorsi seguiti dalla nostra sezione.

La classe 1D di scuola Elem. sta portando avanti un interessante percorso sui sentimenti; le seconde procedono sul piano delle scoperte cosi' come le classi 1a-b-c...

Appena possibile vi mandero' i passaporti che mancano all'appello.

Tornando alla documentazione non so se possiamo recuperare anche quanto era presente qui http://www.descrittiva.it/calip/0304/didamat/didamatica\_llmm.htm

In particolare mi riferisco a http://www.descrittiva.it/calip/0304/didamat/PresentazioneLLMM\_LG8.doc http://www.descrittiva.it/calip/0304/didamat/PresentazioneLLMM\_mary2.PDF apportando, ovviamente, tutte le necessarie modifiche, integrazioni…..

Ricordo anche l'Elenco Materiali che ho postato in EUN riportato nella cronologia per l'incontro con le colleghe della mia scuola http://www.descrittiva.it/calip/0304/didamat/LT-INVIATI-colleghe.PDF

Dovrei trovare il tempo per aggiornare con quanto di nuovo e' stato realizzato in questo periodo… Tempo tiranno!!!!

Ciao, Linda

PS

Non so se puo' essere utile come precisazione, comunque non metterei Latina tra le scuole che Utilizzano micromondi a seguire precedenti esperienze; le colleghe di scuola elementare non avevano precedenti esperienze in proposito

Linda I.L. Giannini calip@mbox.panservice.it http://www.descrittiva.it/calin/ http://www.descrittiva.it/calip/0304/

\_\_\_\_\_\_\_\_\_\_\_\_\_\_\_\_\_\_\_\_\_\_\_\_\_\_\_\_\_\_